# 母平均の検定・区間推定のパワーアナリシス

#### 青木繁伸

#### 2020 年 3 月 17 日

# 1 **目的**

母平均の検定・区間推定を指定する条件で行うために必要な標本サイズを計算するなどのパワーアナリシス を行う。

## 2 **使用法**

```
import sys
sys.path.append("statlib")
from PowerOneSampleTTest import PowerOneSampleTTest
PowerOneSampleTTest(n, delta, sd, sig_level, power, alt="two", verbose=True)
```
### 2.1 **引数**

n, delta, sd, sig\_level, power のどれか一つだけを None として指定して関数を呼び出すと, そのパラ メータの値を求めることができる。

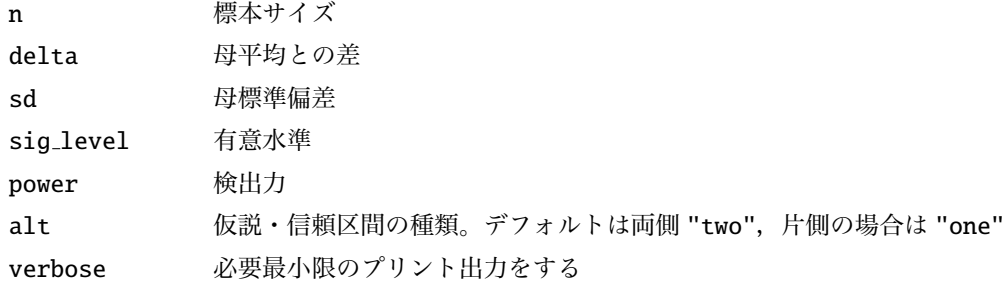

#### 2.2 **戻り値**

求める値

### 3 **使用例**

### 3.1 **必要なサンプルサイズを求める**

```
import sys
sys.path.append (" statlib ")
from power import PowerOneSampleTTest
a = PowerOneSampleTTest(n=None, delta=0.5, sd=1.7, sig\_level=0.05,power = 0.8, alt = "two")n = 90.73304972907553delta = 0.5sd = 1.7sig. level = 0.05
```

```
power = 0.8
```

```
alternative = two.sided
```
#### 3.2 **検出できる平均値の差(**delta**)を求める**

```
a = PowerOneSampleTTest (delta=None, n=46, sd=1.7, sig\_level=0.05,power = 0.8, alt = "two")
```

```
n = 46delta = 0.7022210483184123
        sd = 1.7sig. level = 0.05power = 0.8alternative = two.sided
```
### 3.3 **検出できる標準偏差を求める**

 $a = PowerOneSampleTTest(sd=None, n=46, delta=0.5, sig\_level=0.05,$  $power = 0.8$ ,  $alt = "two")$ 

```
n = 46delta = 0.5sd = 1.2104450614737257
sig. level = 0.05power = 0.8alternative = two.sided
```
#### 3.4 **有意水準を求める**

a = PowerOneSampleTTest ( sig\_level =None , n=46, delta =0.5 , sd=1.7 , power  $=0.8$ , alt="two")

 $n = 46$ delta =  $0.5$  $sd = 1.7$ sig. level = 0.24883581206933886 power =  $0.8$ alternative = two.sided

## 3.5 **検出力を求める**

a = PowerOneSampleTTest (power=None , n=46, delta =0.5 , sd=1.7 , sig\_level  $=0.05$ ,  $alt="two")$  $n = 46$ delta =  $0.5$  $sd = 1.7$ sig. level =  $0.05$ power = 0.5138959197358011 alternative = two.sided